## **Logiciels de gestion de bibliographie : comparatif entre Zotero et EndNote**

*Les points forts de chaque logiciel sont surlignés en vert.*

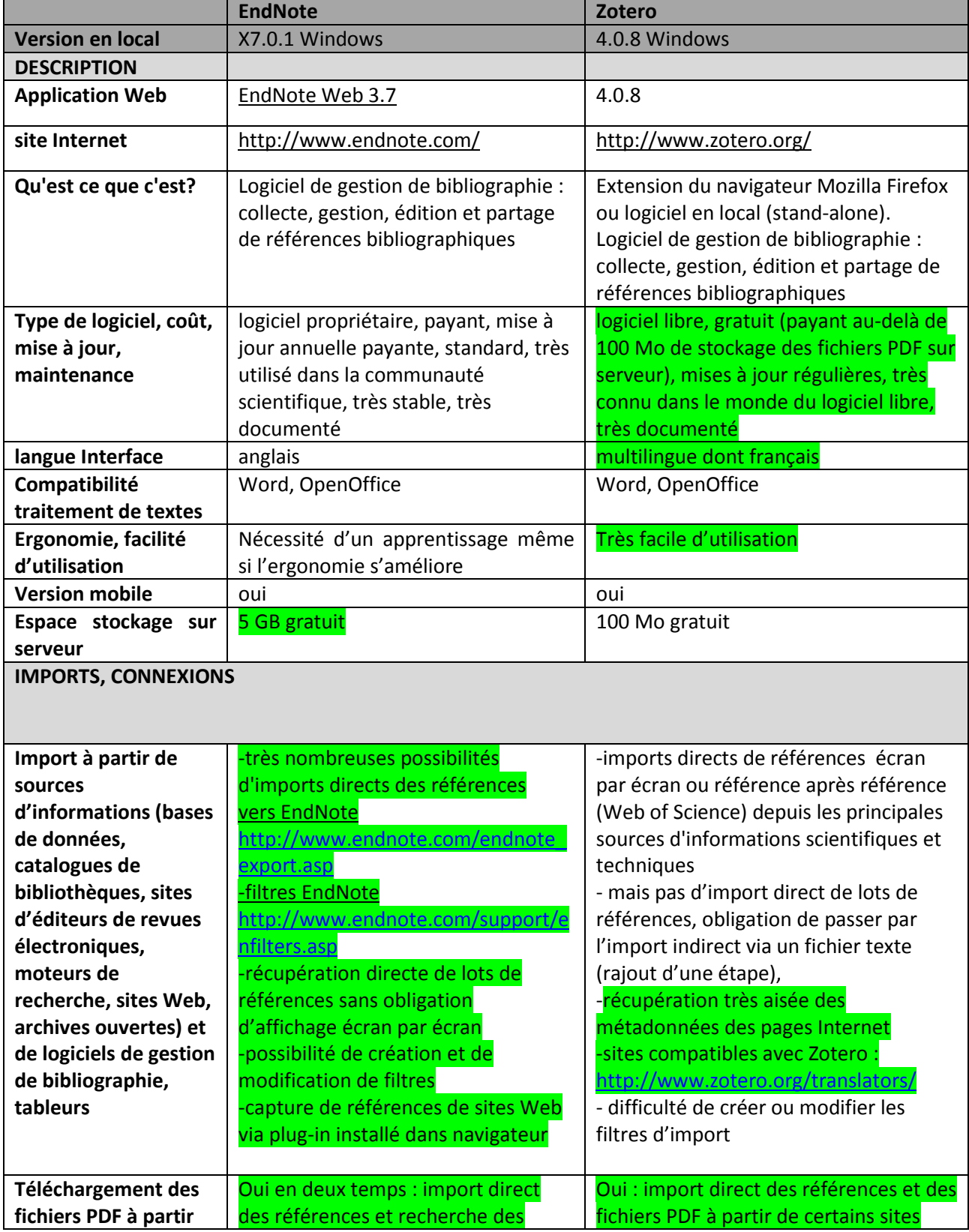

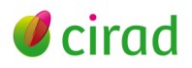

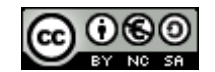

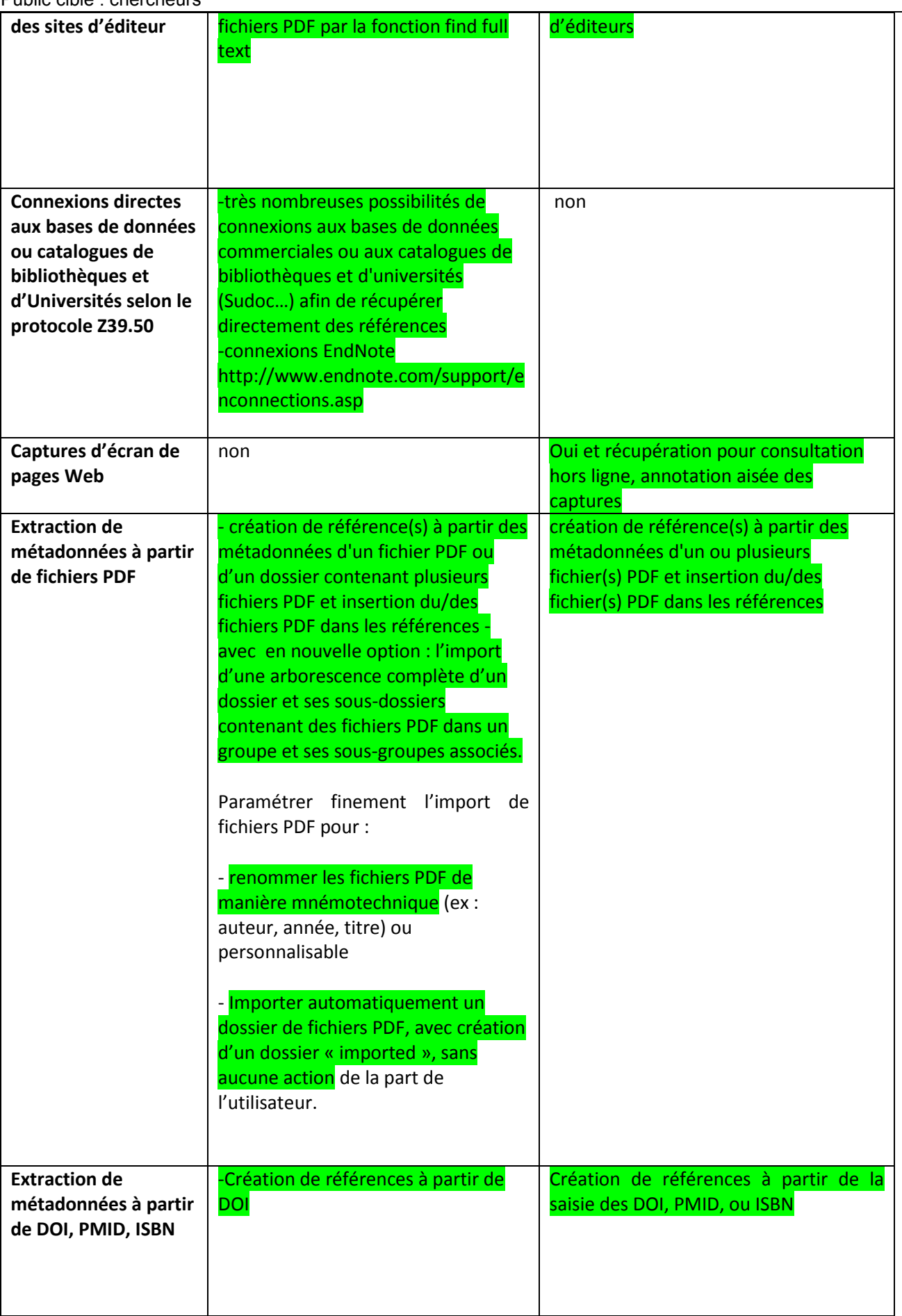

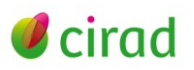

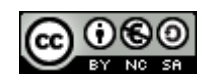

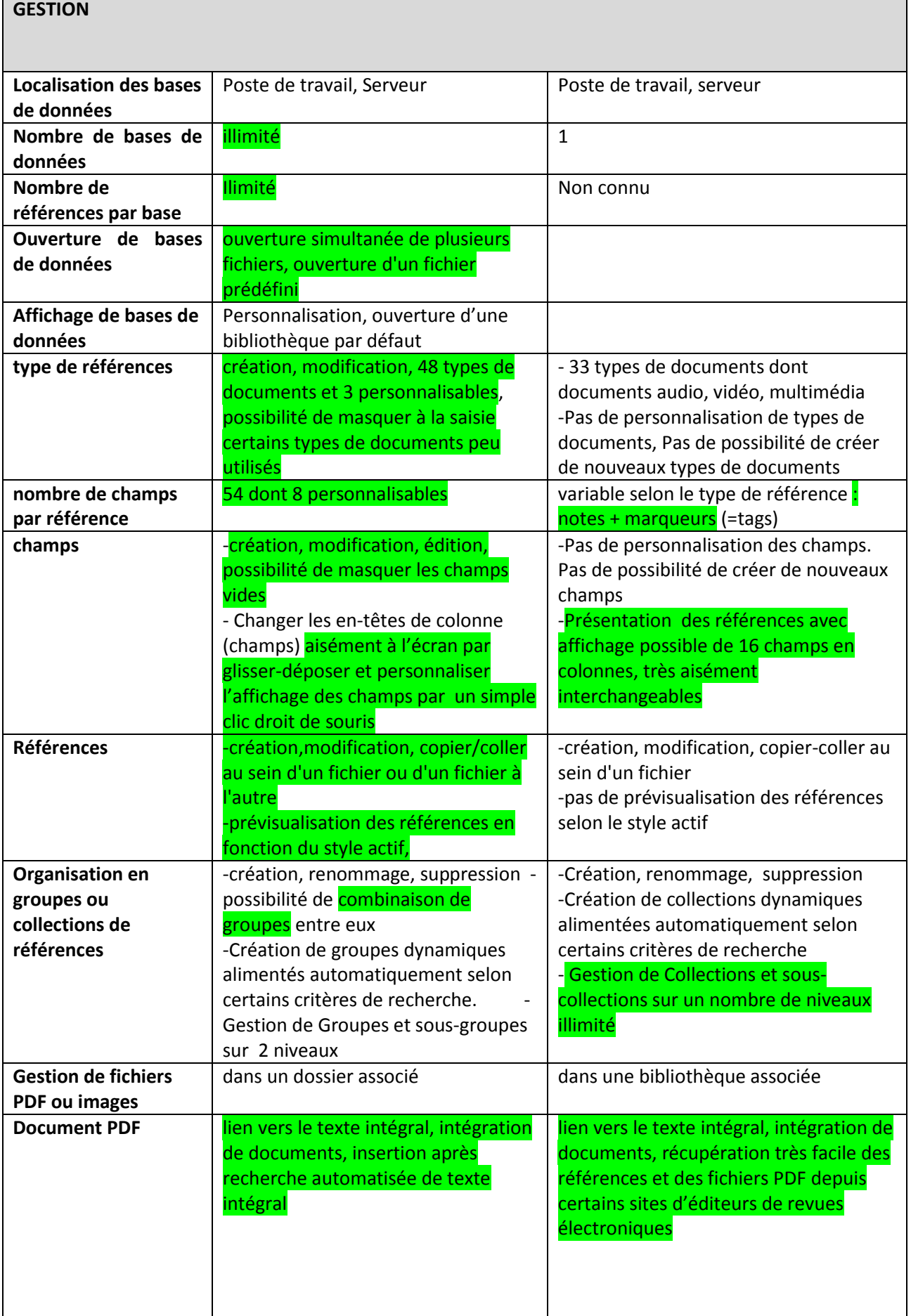

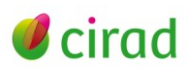

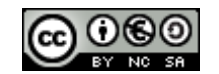

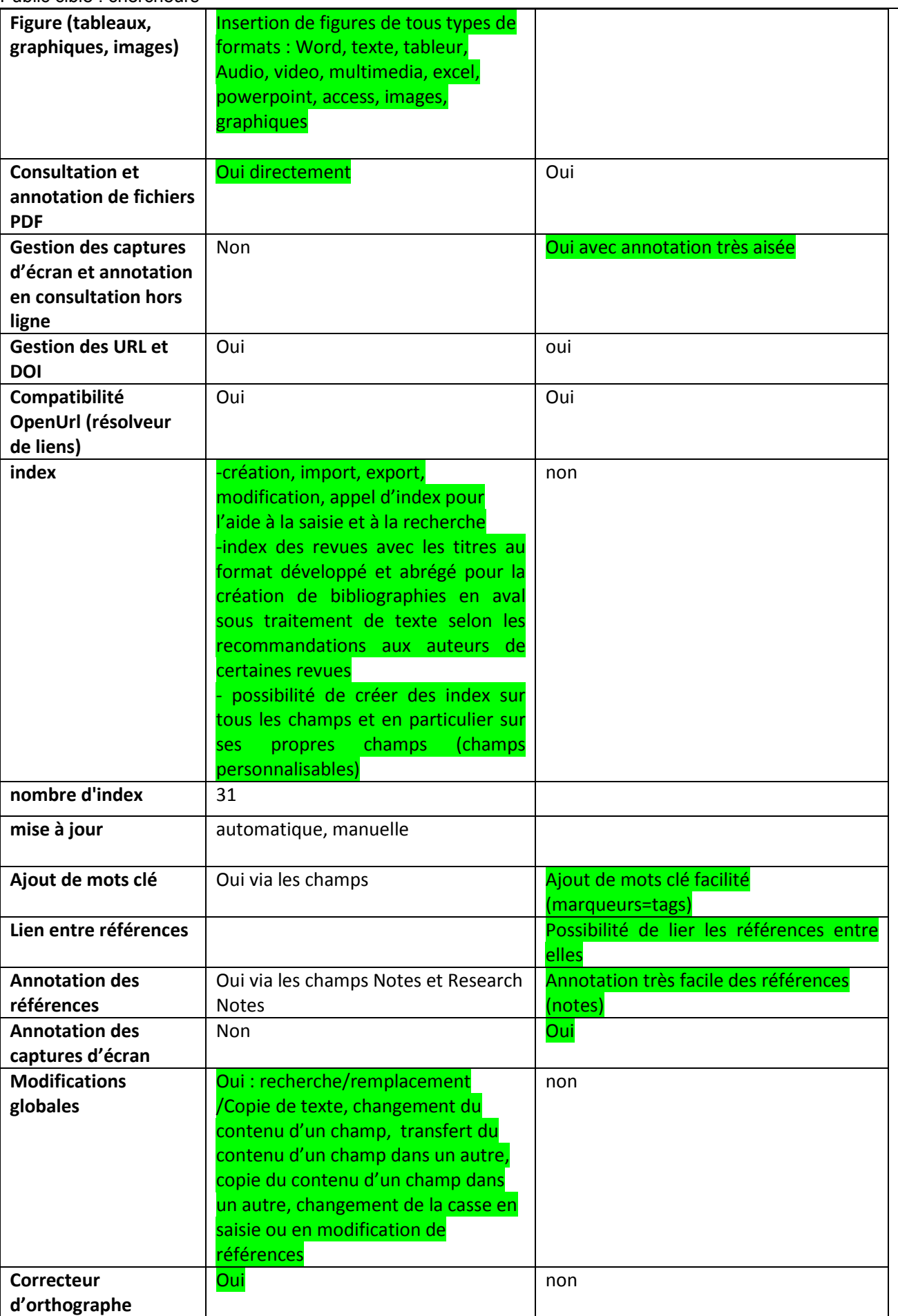

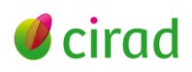

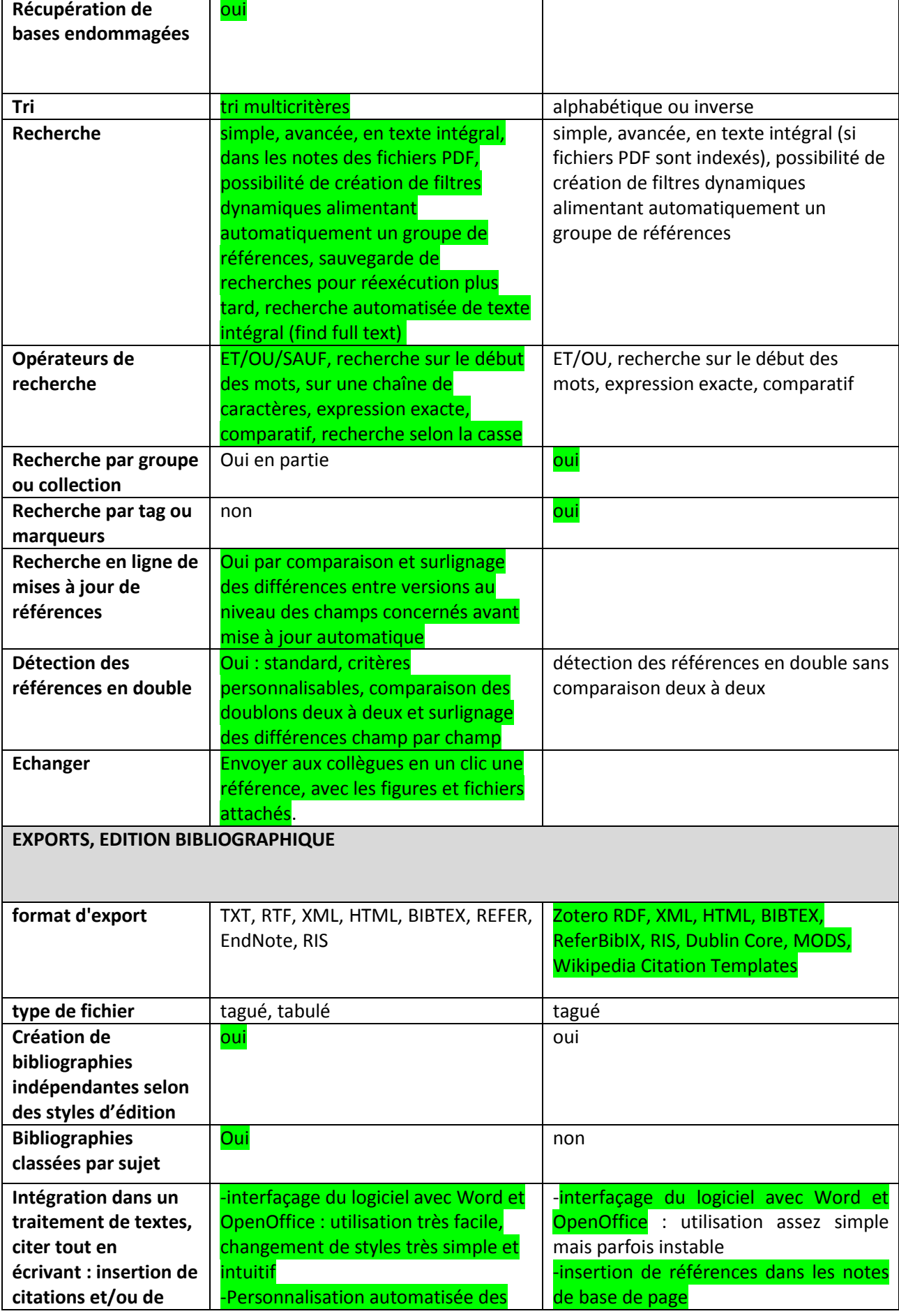

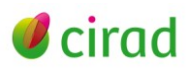

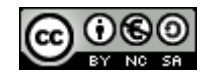

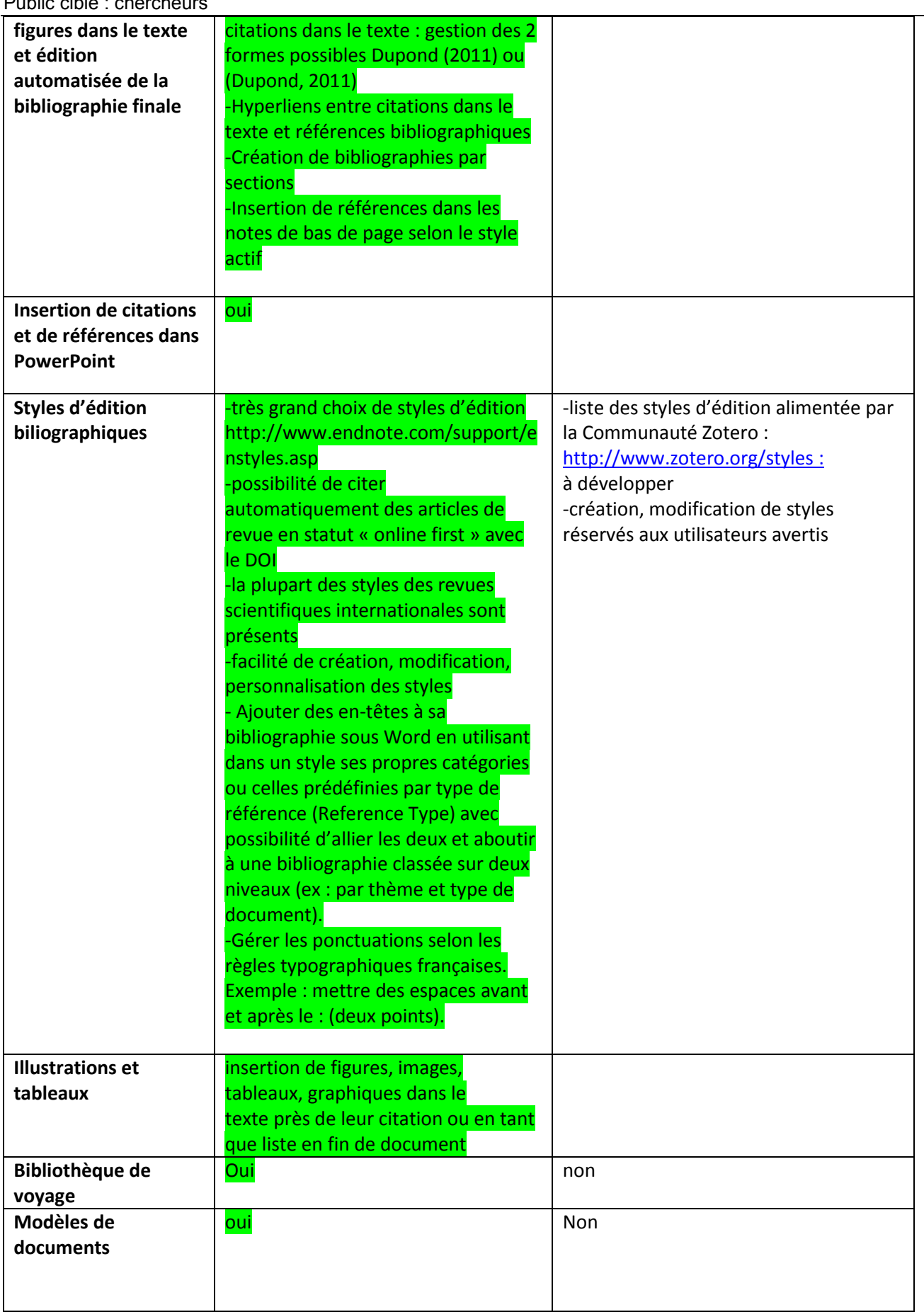

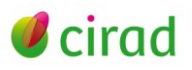

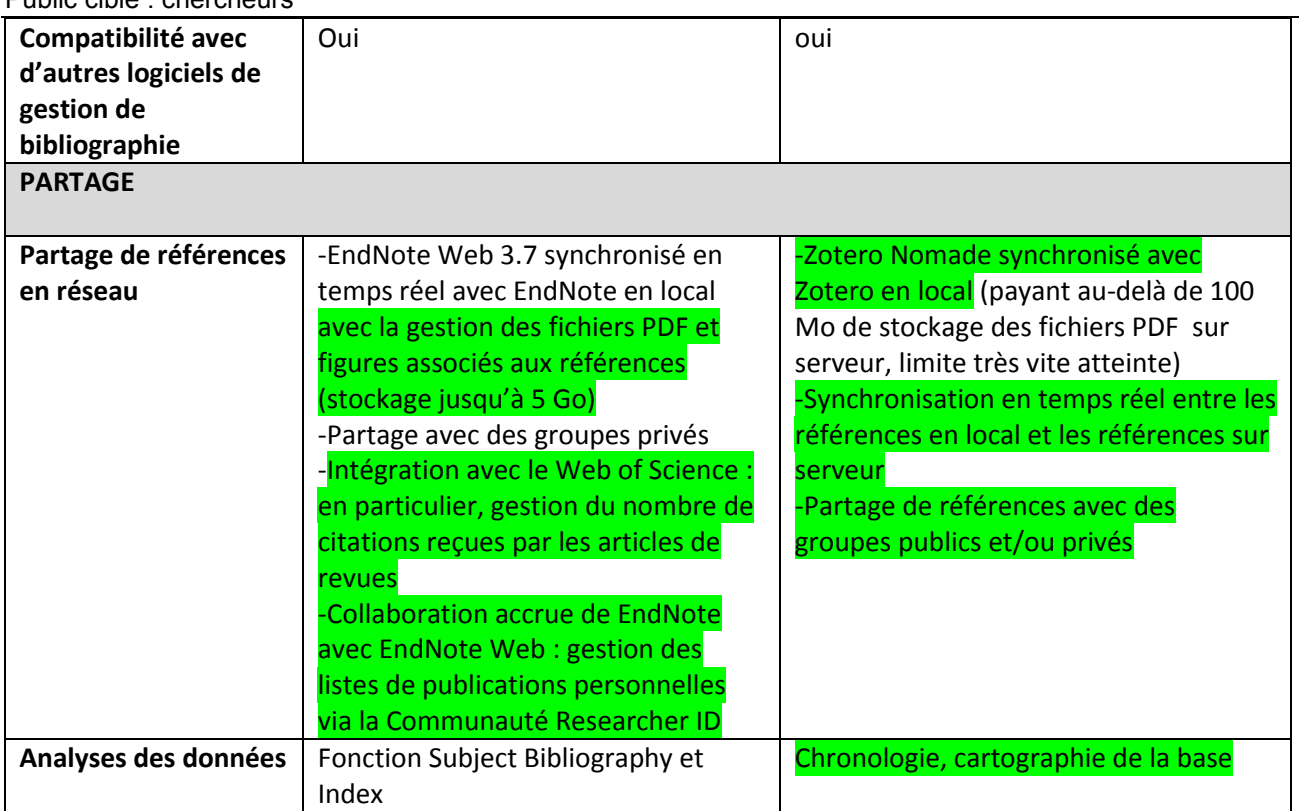

## **Ressources en ligne**

Bibliothèques de l'Université de Montréal (2013). *Tutoriel EndNote.* Montréal, Canada. [\(http://www.bib.umontreal.ca/LGB/EndNote/default.htm\)](http://www.bib.umontreal.ca/LGB/EndNote/default.htm)

Bibliothèques de l'Université de Montréal (2013). *Tutoriel Zotero*. Montréal, Canada. [\(http://www.bib.umontreal.ca/LGB/Zotero/default.htm\)](http://www.bib.umontreal.ca/LGB/Zotero/default.htm)

Bibliothèques de l'Université du Québec (2012). *Qu'est-ce que EndNote ?* Carrefour EndNote. Montréal, Canada. [\(http://endnote.uquebec.ca/\)](http://endnote.uquebec.ca/)

Boyer, A. (2013). Un comparatif entre Zotero et EndNote. In : Rédiger et publier un document scientifique ou technique : Kit de ressources pour la gestion de l'information (IMARK). Rome : FAO., 8 p. *[\(http://www.imarkgroup.org/modulelist\\_fr.asp\)](http://www.imarkgroup.org/modulelist_fr.asp)*

Cohen-Adad, F. (2012). *Panorama des logiciels de gestion de références bibliographiques*. Eléments pour choisir son outil. Paris, France : Urfist. [\(http://urfist.univ-lyon1.fr/panorama-des-logiciels-de-gestion-de-references](http://urfist.univ-lyon1.fr/panorama-des-logiciels-de-gestion-de-references-bibliographiques-610467.kjsp?RH=1215024899213)[bibliographiques-610467.kjsp?RH=1215024899213\)](http://urfist.univ-lyon1.fr/panorama-des-logiciels-de-gestion-de-references-bibliographiques-610467.kjsp?RH=1215024899213)

Fournier, D.; Hannoun, J.; Roure, C. et Silvy, C. (2011*). Comparatif Zotero, JabRef, Mendeley, EndNote X4*. [\(http://web.supagro.inra.fr/partage/fournied/grille-comparative-zotero-jabref-mendeley-Endnote.pdf\)](http://web.supagro.inra.fr/partage/fournied/grille-comparative-zotero-jabref-mendeley-Endnote.pdf)

Hôpitaux de Lyon (2009). *Manuel d'utilisation de Zotero.* Outil de gestion bibliographique Open Source. Lyon, France. [\(http://www.hec.fr/content/download/97822/739454/file/manuel\\_Zotero\\_Lyon.pdf\)](http://www.hec.fr/content/download/97822/739454/file/manuel_Zotero_Lyon.pdf)

Inist-Cnrs (2009*). ECLORE* : *Evaluation et comparaison de logiciels de gestion de références bibliographiques*. [\(http://eclore.veille.inist.fr/\)](http://eclore.veille.inist.fr/)

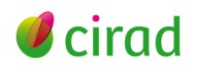

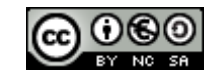

Silvy, C. et Roure, C. (2011). *Gérer ses références bibliographiques avec Zotero*. Inra-SupAgro. Montpellier, France. [\(http://doccitanist.lirmm.fr/IMG/pptx/zotero\\_Roure\\_Silvy\\_maj\\_081111\\_final.pptx\)](http://doccitanist.lirmm.fr/IMG/pptx/zotero_Roure_Silvy_maj_081111_final.pptx)

Ritme Informatique, diffuseur français de EndNote : <http://www.ritme.com/fr/product/endnote/description>

**Annie Boyer** Délégation à l'information scientifique et technique, CIRAD Septembre 2013

**Information**

*Comment citer ce document :*

*Annie Boyer, 2013. Un comparatif entre Zotero et EndNote. Montpellier, France : CIRAD, 8 p.( [http://coop](http://coop-ist.cirad.fr/gestion-de-l-information/explorer-les-outils-libres)[ist.cirad.fr/gestion-de-l-information/explorer-les-outils-libres\)](http://coop-ist.cirad.fr/gestion-de-l-information/explorer-les-outils-libres).*

*Cette création est mise à disposition selon le Contrat Creative Commons Paternité-Pas d'Utilisation Commerciale-Partage des Conditions Initiales à l'Identique 2.0 France disponible en ligne : <http://creativecommons.org/licenses/by-nc-sa/2.0/fr/>*

*ou par courrier postal à : Creative Commons, 171 Second Street, Suite 300, San Francisco, California 94105, USA. Paternité : vous devez citer les noms de l'auteur original de la manière indiquée par l'auteur de l'œuvre ou le titulaire des droits qui vous confère cette autorisation.*

*Pas d'utilisation commerciale : vous n'avez pas le droit d'utiliser cette création à des fins commerciales. Partage des conditions initiales à l'identique : si vous modifiez, transformez ou adaptez cette création, vous n'avez le droit de distribuer la création qui en résulte que sous un contrat identique à celui-ci.*

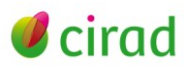

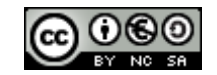